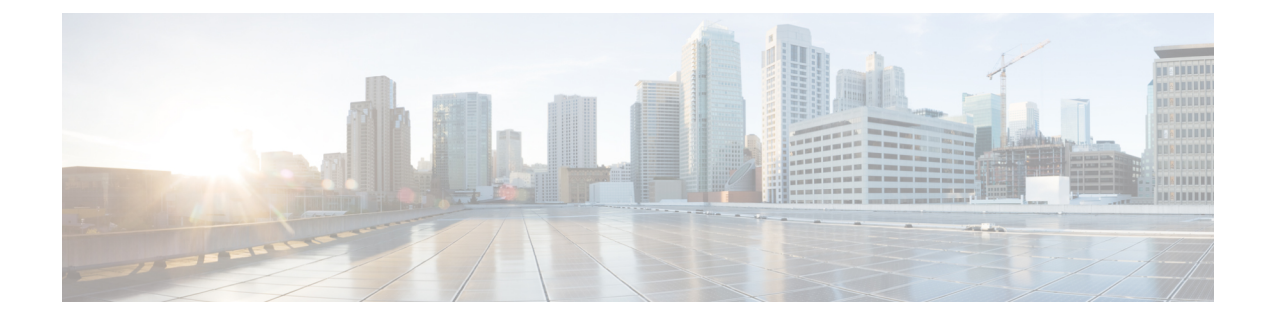

# **Enable mme clear-route-multipath-zero in CLI**

- Feature [Summary](#page-0-0) and Revision History, on page 1
- Feature [Changes,](#page-0-1) on page 1
- [Command](#page-1-0) Changes, on page 2

### <span id="page-0-0"></span>**Feature Summary and Revision History**

#### **Summary Data**

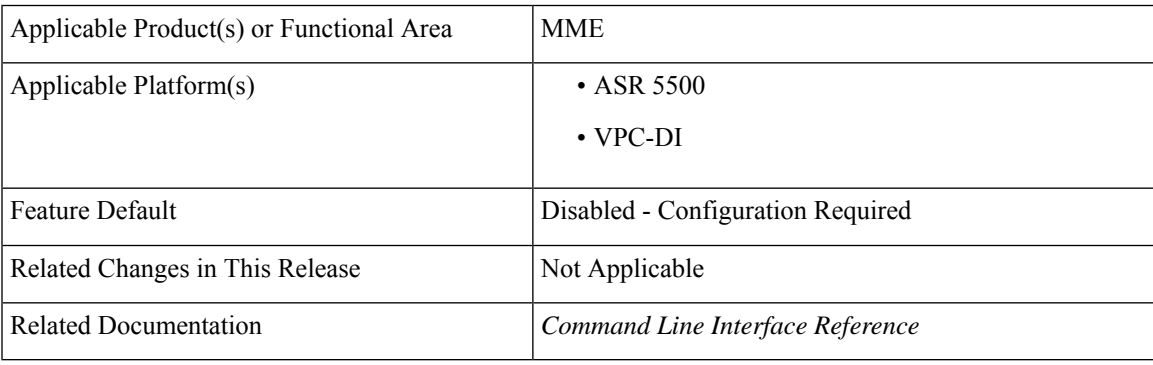

#### **Revision History**

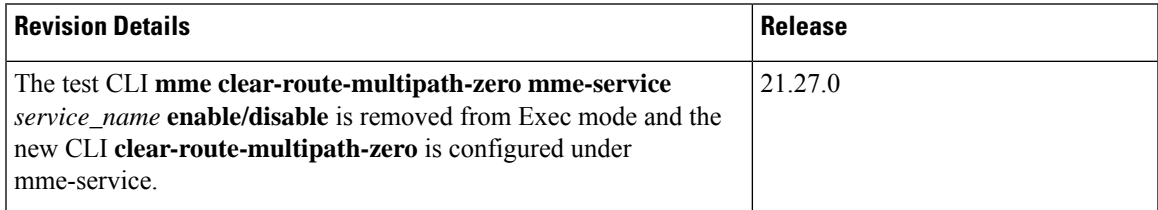

## <span id="page-0-1"></span>**Feature Changes**

**Previous Behavior:**The existing test CLI, **mme clear-route-multipath-zero mme-service** *service\_name* **enable/disable** was configured under Exec mode.

**New Behavior:**The new CLI, **clear-route-multipath-zero** is configured under mme-service Config mode.

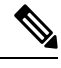

**Note** The existing test CLI is removed from the Exec mode.

### <span id="page-1-0"></span>**Command Changes**

Use the following configuration to enable clearing dynamic route table.

```
configure
context context_name
   mme-service service_name
      [ no ] clear-route-multipath-zero
end
```
#### **NOTES**:

- **clear-route-multipath-zero**: Enables clearing dynamic route table if diameter lookup finds dynamic route entry with multipath zero. This will take effect only for the subsequent mme diameter session.
- **no**: Disables clearing dynamic route table for multipath zero condition.